## **Uporaba predloge**

Ko želimo naslednjič uporabiti predlogo, v meniju poiščemo shranjeno ime in predlogo prikličemo s

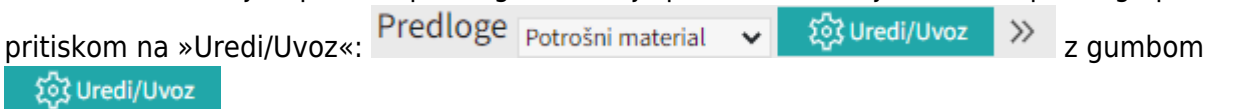

Uvozi Če bomo uporabili predlogo v celoti takšno kot je samo pritisnemo gumb

## Predloga: Kruh in izdelki

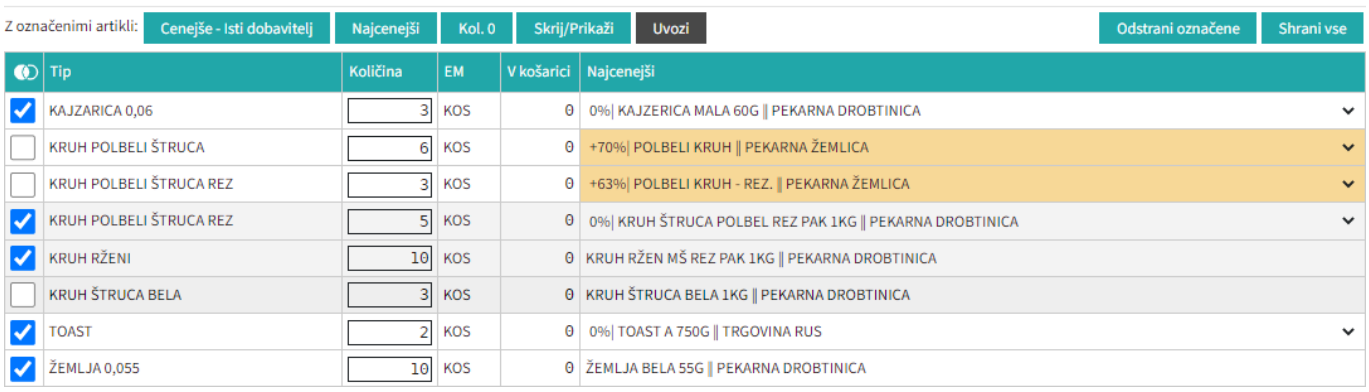

From: <https://navodila.nabis.si/>- **Nabis navodila za uporabo**

Permanent link: **[https://navodila.nabis.si/uporaba\\_predloge?rev=1400055929](https://navodila.nabis.si/uporaba_predloge?rev=1400055929)**

Last update: **2017/05/06 20:29**

飞